## <<Dreamweaver 8

书名:<<Dreamweaver 8中文版应用教程>>

- 13 ISBN 9787121013744
- 10 ISBN 7121013746

出版时间:2006-1

页数:366

字数:555000

extended by PDF and the PDF

http://www.tushu007.com

## $<<$ Dreamweaver 8

Dreamweaver Macromedia

Dreamweaver 8 Dreamweaver8

Dreamweaver 8

## $\langle$  <Dreamweaver 8  $\rangle$

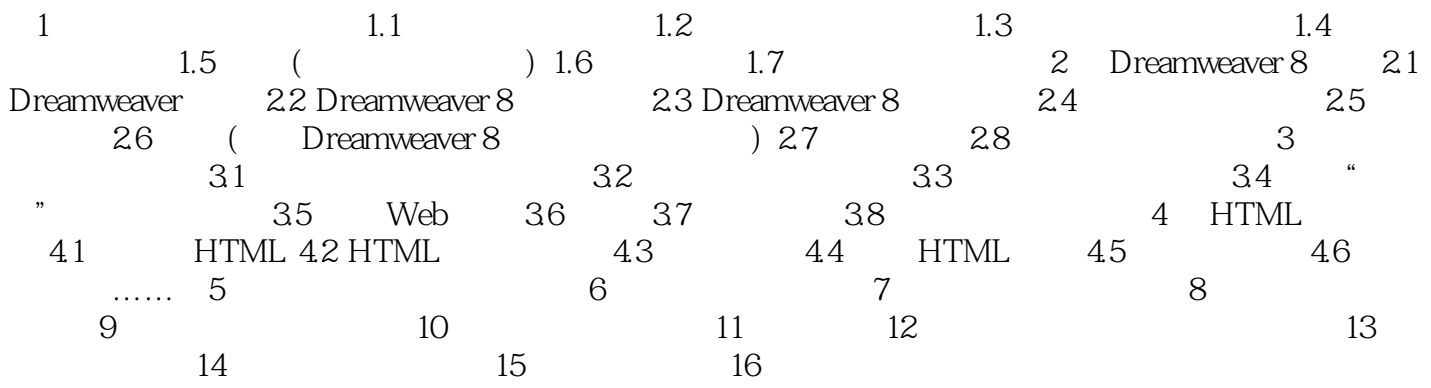

## $<<$ Dreamweaver 8

本站所提供下载的PDF图书仅提供预览和简介,请支持正版图书。

更多资源请访问:http://www.tushu007.com